## DEVELOPMENT OF A COMPUTER-AIDED RF DESIGN PACKAGE

Project Report is presented in partial of fulfilment for the award of the

Bachelor of Electrical Engineering (Hons) of

UNIVERSITI TEKNOLOGI MARA

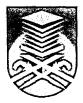

FARRAH QURSYIAH BT ABBAS 2004257310 B. ENG (Hons.) ELECTRICAL Faculty of Electrical Engineering UNIVERSITI TEKNOLOGI MARA (UiTM) SHAH ALAM, SELANGOR DARUL EHSAN

## **ACKNOWLEDGEMENT**

In the name of Allah S.W.T, the Most Beneficent and the Merciful. Praise to Him endowment that let me to complete this project. Syukur Alhamdulillah, I have managed to complete this project and gained valuable knowledge.

I would like to express my special gratitude to my project supervisor, PM Dr. Zaiki Awang for his supportive, guidance, advice and willingness to assist me during this project. I would also like to thank to those who were involved directly and indirectly in assisting and completing the project especially my brother, Muhammad Firdaus Abbas and his fiancee Miss Hamidah. Not to forget Mr. Mustakim and Mr. Salbir for spending their time discussing and giving some useful knowledge in implementing the project.

Last but not least, deepest thanks to my beloved family especially my mother, Zainun Bt Abdul Rahman who have given encouragement and contribution until this project is completed. Above all my greatest thanks to Allah S.W.T. in giving me good health and the trait of patience in accomplishing this final year project.

## **ABSTRACT**

This project involves the development of a computer-aided design package to assist the design of RF circuits. Several design formulae were written in the package, and upon entry of S-parameter by the user, the program assists the designer in computing starting parameters for design.

This program is written in Visual Basic. Once the S-parameter data for the transistor is entered by the user, the program uses the data to obtain parameters for designing microwave transistor amplifiers and transforming lumped to distributed elements.

The package offers a graphical user interface (GUI) to make the package user friendly. The entry of S-parameter is done in a table that gives capability for user to use the program easily.

## TABLE OF CONTENTS

|     |                                                 |        |                                                           | PAGE |  |
|-----|-------------------------------------------------|--------|-----------------------------------------------------------|------|--|
| DEC | CLARAT                                          | ION    |                                                           | i    |  |
| ACI | ACKNOWLEDGEMENT                                 |        |                                                           |      |  |
| ABS | ABSTRACT                                        |        |                                                           |      |  |
| TAI | FABLE OF CONTENTS LIST OF FIGURES LIST OF TABLE |        |                                                           |      |  |
| LIS |                                                 |        |                                                           |      |  |
| LIS |                                                 |        |                                                           |      |  |
| LIS | T OF AB                                         | REVIA  | ATIONS                                                    | viii |  |
| CHA | APTER                                           |        | DESCRIPTION                                               |      |  |
| 1   | INTRODUCTION                                    |        |                                                           |      |  |
|     | 1.1                                             | Introd | uction                                                    | 1    |  |
|     | 1.2                                             | Objec  | tives                                                     | 2    |  |
|     | 1.3                                             | Metho  | odology                                                   | 2    |  |
|     | 1.4                                             | Projec | t Overview                                                | 3    |  |
|     | 1.5                                             | Projec | et Implementation                                         | 4    |  |
|     | 1.6                                             | Organ  | ization of Report                                         | 7    |  |
| 2   | LITE                                            | RATUI  | RE REVIEW                                                 |      |  |
|     | 2.1                                             | Design | Design of Microwave Transistor Amplifier                  |      |  |
|     |                                                 | 2.1.1  | Introduction                                              | 8    |  |
|     |                                                 | 2.1.2  | Formulae for Design of Microwave Transistor Amplifier     | 9    |  |
|     |                                                 | 2.1.3  | Calculation for Design of Microwave Transistor Amplifier  | 13   |  |
|     |                                                 | 2.2    | Lumped to Distributed Approximation                       |      |  |
|     |                                                 |        | 2.2.1 Introduction                                        | 21   |  |
|     |                                                 |        | 2.2.2 Formulae for Lumped to Distributed Approximation    | 21   |  |
|     |                                                 |        | 2.2.3 Calculation for Lumped to Distributed Approximation | 22   |  |
|     |                                                 | 2.3    | Introduction to Visual Basic 6                            |      |  |
|     |                                                 |        | 2.3.1 Brief Description of Visual Basic 6                 | 24   |  |

| 3     | PRO                               | GRAM DEVELOPMENT              |    |  |  |
|-------|-----------------------------------|-------------------------------|----|--|--|
|       | 3.1                               | Introduction                  | 25 |  |  |
|       | 3.2                               | Programming with Visual Basic |    |  |  |
|       |                                   | 3.2.1 Transistor Stability    | 26 |  |  |
|       |                                   | 3.2.2 Stability Circle        | 27 |  |  |
|       |                                   | 3.2.3 Gain Circle             | 32 |  |  |
|       |                                   | 3.3.4 Noise Circle            | 35 |  |  |
|       |                                   | 3.3.5 Series Inductor         | 37 |  |  |
|       |                                   | 3.3.6 Shunt Capacitor         | 38 |  |  |
|       |                                   | 3.3.7 Shunt Inductor          | 39 |  |  |
|       | 3.3                               | Building the Interface        | 40 |  |  |
| 4     | RESULTS AND DISCUSSION            |                               |    |  |  |
|       | 4.1                               | Results                       | 41 |  |  |
|       | 4.2                               | Discussion                    | 48 |  |  |
| 5     | CONCLUSION AND FUTURE DEVELOPMENT |                               |    |  |  |
|       | 5.1                               | Conclusion                    | 49 |  |  |
|       | 5.2                               | Future Development            | 49 |  |  |
|       |                                   |                               | 50 |  |  |
| REFER | REFERENCES                        |                               |    |  |  |